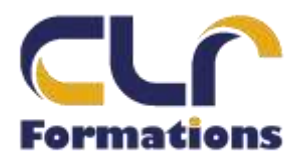

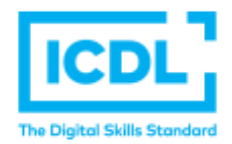

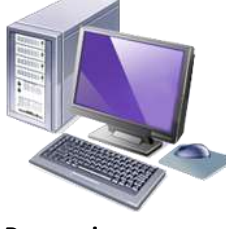

# **PROGRAMME DE FORMATION ICDL WORDPRESS**

*Version Wordpress 2019*

## **Durée : 4 Jours soit 32 Heures**

**Pour qui** Cette formation s'adresse aux utilisateurs débutants avec WORDPRESS **Animateur** Formateur expert en bureautique **Prérequis**  Il est nécessaire d'être initié à l'utilisation d'un ordinateur et à l'environnement Windows. QCM en début de stage **Objectifs** Maîtriser les fonctions avancées de Wordpress pour améliorer et professionnaliser un site Web **Méthodes & outils pédagogiques** Alternance d'exercices pratiques et d'exposés, en 3 parties : présentation d'une situation d'usage, explication des méthodes et mise en pratique **ACCESSIBILITE** : L'organisme de formation étudiera l'adaptation des moyens de la prestation pour les personnes en situation de handicap **Conditions d'accès à la certification :** Remise d'une carte ICDL pour le passage de l'évaluation, connexion internet et ordinateur sur le lieu de la formation. Evaluation

# **Passage de la Certification ICDL\***

**Certificat de réussite dès 75 % de résultats obtenus. En deça, remise d'une attestation avec le pourcentage de réussite**

#### PROGRAMME

## **JOUR 1 :**

**WORDPRESS INSTALLATION**

- Les différents types (Forum, Vitrine, Ecommerce, Blog, ...)
- Choisir un hébergement et un Nom de Domaine
- Les principes de la conception (pour qui ? pour quoi ?)
- Présentation de WordPress (historique)
- Fonctionnalités de base de WordPress
- Découverte du tableau de bord
- Installation de WordPress sur serveur local et distant
- Configurer correctement WordPress
- Ecrire et Publier son premier article
- Les catégories
- Les tags

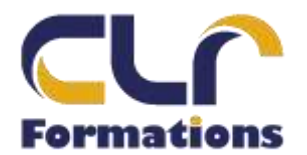

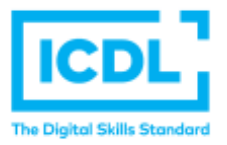

# **PROGRAMME DE FORMATION ICDL WORDPRESS**

# **JOUR 2** :

*Version WORDPRESS 2019*

**UTILISER WORDPRESS**

- Gestion des Médias (images, vidéos)
- Créer une galerie d'images
- Mieux se servir de l'éditeur
- Mises en forme avancées
- Gestion du Flux RSS
- Gestion des utilisateurs
- Gestion des commentaires

## **JOUR 3 :**

**ALLER + LOIN AVEC WORDPRESS**

- Ajout d'extensions (plugins)
- Découverte des meilleurs plugins
- Les places de marché pour vos thèmes
- Télécharger un thème WordPress et l'adapter
- Traduire son thème

## **JOUR 4 :**

- Retouches et modifications du style
- Ajouter des plugins, formulaires, cartes google maps, sons, vidéo, etc.
- Utiliser les réseaux sociaux (*Google+, Facebook, Twitter*)
- Optimisation & SEO WordPress
- La sécurité de votre site
- Test & évaluation des connaissances

#### **PASSAGE DE LA CERTIFICATION ICDL**